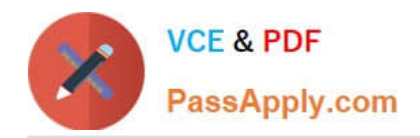

# **PROFESSIONAL-CLOUD-DEVELOPERQ&As**

Professional Cloud Developer

# **Pass Google PROFESSIONAL-CLOUD-DEVELOPER Exam with 100% Guarantee**

Free Download Real Questions & Answers **PDF** and **VCE** file from:

**https://www.passapply.com/professional-cloud-developer.html**

100% Passing Guarantee 100% Money Back Assurance

Following Questions and Answers are all new published by Google Official Exam Center

**https://www.passapply.com/professional-cloud-developer.html** 2024 Latest passapply PROFESSIONAL-CLOUD-DEVELOPER PDF and VCE dumps Download

- **B** Instant Download After Purchase
- **@ 100% Money Back Guarantee**
- 365 Days Free Update

**VCE & PDF** 

PassApply.com

800,000+ Satisfied Customers

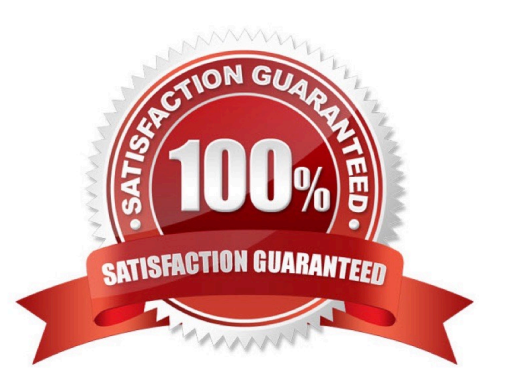

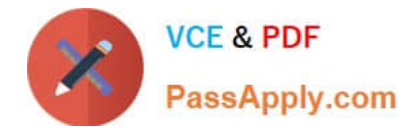

#### **QUESTION 1**

Your application is logging to Stackdriver. You want to get the count of all requests on all /api/alpha/\* endpoints.

What should you do?

- A. Add a Stackdriver counter metric for path:/api/alpha/.
- B. Add a Stackdriver counter metric for endpoint:/api/alpha/\*.
- C. Export the logs to Cloud Storage and count lines matching /api/alphA.
- D. Export the logs to Cloud Pub/Sub and count lines matching /api/alphA.

Correct Answer: C

#### **QUESTION 2**

You are deploying your applications on Compute Engine. One of your Compute Engine instances failed to launch. What should you do? (Choose two.)

- A. Determine whether your file system is corrupted.
- B. Access Compute Engine as a different SSH user.
- C. Troubleshoot firewall rules or routes on an instance.
- D. Check whether your instance boot disk is completely full.
- E. Check whether network traffic to or from your instance is being dropped.

Correct Answer: AD

https://cloud.google.com/compute/docs/troubleshooting/vm-startup

## **QUESTION 3**

You are using Cloud Build to create a new Docker image on each source code commit to a Cloud Source Repositoties repository. Your application is built on every commit to the master branch. You want to release specific commits made to the master branch in an automated method. What should you do?

A. Manually trigger the build for new releases.

B. Create a build trigger on a Git tag pattern. Use a Git tag convention for new releases.

C. Create a build trigger on a Git branch name pattern. Use a Git branch naming convention for new releases.

D. Commit your source code to a second Cloud Source Repositories repository with a second Cloud Build trigger. Use this repository for new releases only.

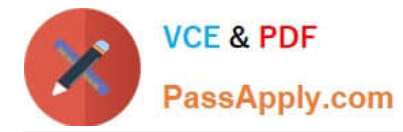

#### Correct Answer: C

Reference: https://docs.docker.com/docker-hub/builds/

## **QUESTION 4**

You are creating an App Engine application that writes a file to any user\\'s Google Drive. How should the application authenticate to the Google Drive API?

A. With an OAuth Client ID that uses the https://www.googleapis.com/auth/drive.file scope to obtain an access token for each user.

B. With an OAuth Client ID with delegated domain-wide authority.

C. With the App Engine service account and https://www.googleapis.com/auth/drive.file scope that generates a signed JWT.

D. With the App Engine service account with delegated domain-wide authority.

Correct Answer: B

Reference: https://developers.google.com/drive/api/v3/about-auth

#### **QUESTION 5**

You are load testing your server application. During the first 30 seconds, you observe that a previously inactive Cloud Storage bucket is now servicing 2000 write requests per second and 7500 read requests per second.

Your application is now receiving intermittent 5xx and 429 HTTP responses from the Cloud Storage JSON API as the demand escalates. You want to decrease the failed responses from the Cloud Storage API.

What should you do?

A. Distribute the uploads across a large number of individual storage buckets.

B. Use the XML API instead of the JSON API for interfacing with Cloud Storage.

C. Pass the HTTP response codes back to clients that are invoking the uploads from your application.

D. Limit the upload rate from your application clients so that the dormant bucket\\'s peak request rate is reached more gradually.

Correct Answer: A

Reference: https://cloud.google.com/storage/docs/request-rate

[PROFESSIONAL-CLOUD-](https://www.passapply.com/professional-cloud-developer.html)[DEVELOPER VCE Dumps](https://www.passapply.com/professional-cloud-developer.html) [PROFESSIONAL-CLOUD-](https://www.passapply.com/professional-cloud-developer.html)[DEVELOPER Study Guide](https://www.passapply.com/professional-cloud-developer.html) [PROFESSIONAL-CLOUD-](https://www.passapply.com/professional-cloud-developer.html)[DEVELOPER Exam](https://www.passapply.com/professional-cloud-developer.html) **[Questions](https://www.passapply.com/professional-cloud-developer.html)**